# Integration in the Cloud iPaaS with Apache Camel

Stan Lewis - Principal Software Engineer, Red Hat

#### About me...

A lead developer of the hawtio project Primary developer of the Fuse Management Console

(infrequent) committer on Apache Camel

really just mostly do javascript/css hackery these days

## Topics

- What is an iPaas?
- Fabric
  - mq-fabric
  - fabric-camel
  - and other stuff...
- hawtio

## What is an iPaaS?

#### **Cloudy-ish Integration**

You kind of want:

- On-premises and Cloud-based hosting of integration services
- A set of connectors to integrate existing systems
  - Little or no custom development
- No need to deploy application nodes manually
- Some method of managing and monitoring integration services

#### Fabric + Camel + ActiveMQ are an open source integration platform

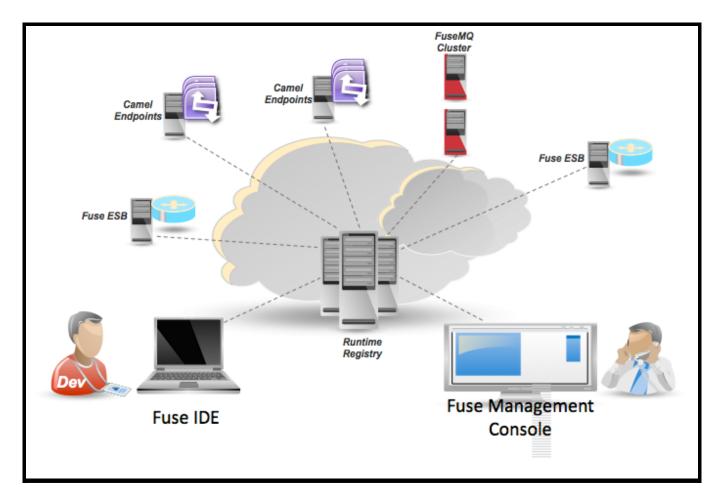

though we'll mostly focus on Fabric and Camel

## Fabric

- Is a central registry that stores configuration and runtime information used by all containers
- Configuration
  - Versions
  - Profiles
- Runtime
  - Clusters
  - Provisioning Status
- Can push Apache Karaf-based runtimes to hosts
- Most importantly, Fabric is a great environment to host Camel routes

#### Fabric Integration Points - ActiveMQ Brokers can register themselves into the fabric registry as a cluster

requires the mq-fabric feature and some configuration:

connectors=openwire config=zk\:/fabric/configs/versions/1.0/profiles/mq-base/broker.xml group=default standby.pool=default

You can use the "mq-create" command to generate initial configuration:

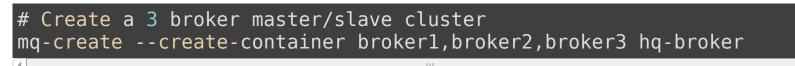

or:

# Create a network of two broker clusters in two groups "group1" and "gr mq-create --group us-east --networks us-west --create-container us-east mq-create --group us-west --networks us-east --create-container us-west

## Fabric Integration Points - ActiveMQ (2)

# Using Fabric discovery clients can easily connect to brokers running in a fabric

Just make sure the mq-client jar is in your classpath

Or ensure the mq-fabric feature is installed in the container

ActiveMQConnectionFactory connectionFactory =
 new ActiveMQConnectionFactory("discovery:(fabric:<group name>)");

Clients outside of fabric will need to know the Zookeeper URL:

java -Dzookeeper.url=host1:2181,host2:2181,host3:2181 org.foo.MyAwesome

#### Fabric Integration Points - Camel

Already Fabric ready when using ActiveMQ or JMS endpoints in Camel

Use the fabric-camel component to advertise socket or HTTP endpoints in the Fabric registry

from("fabric:MyGroup:jetty:http://0.0.0.0:8282").to("bean:myBean");

Or use fabric-camel to discover an endpoint in the Fabric registry

from("seda:MyQueue").to("fabric:MyGroup");

#### Fabric Integration Points Camel, Blueprint, & Spring

#### Previously blueprint & spring XML files had to be put into jars

## Now Fabric supports deploying a blueprint or file directly to a profile

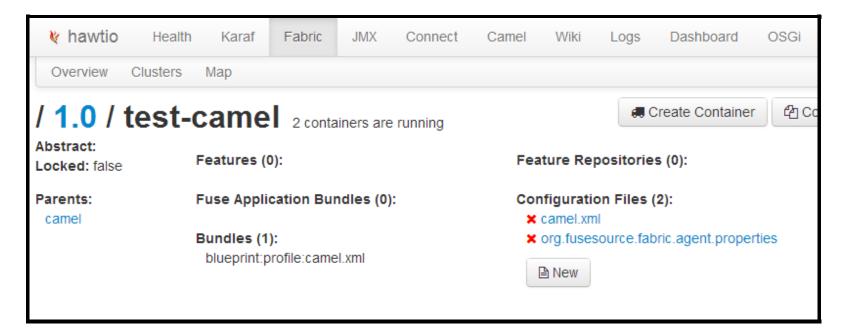

#### Fabric Integration Points - Pax Web

# WAR files deployed into fabric are now automatically registered in Zookeeper

Allows easy discovery of web service endpoints

|                             |                                |             |         | hawtio             | Health   | Karaf    | Fabric | JM |
|-----------------------------|--------------------------------|-------------|---------|--------------------|----------|----------|--------|----|
| Overview                    | Clusters                       | Мар         |         |                    |          |          |        |    |
| / fabri                     | ic registry                    | clusters    | webapps | io.hawt.hawtio-wel | 0 1.2.0. | SNAPSHOT | root   |    |
| id<br>services<br>container | root<br>http://localho<br>root | st:8181/hav | rtio    |                    |          |          |        |    |

We use this in hawtio for example to connect to remote containers via Jolokia

#### Fabric Partition

- Provides the ability to define a task
- A task is partitioned and distributed to Fabric containers
- Each task can be associated with multiple partitions

The main use case of this feature is to generate profiles dynamically based on a template

### Fabric Partition and Camel

example-camel-template (should be abstract!)

# org.fusesource.fabric.agent.properties.mvel
parents=camel
bundle.profile.camel-@{id}=spring:profile:camel-@{id}.xml

<!-- camel-\_\_id\_\_.xml.mvel -->
<beans>
 <camelcontext xmlns="http://camel.apache.org/schema/spring">
 <route>
 <from uri="@{inUri}"></from>
 <to uri="log:requests"></to>
 </route>
 </route>
 </route>
 </route>
 </route>
 </route>
 </route>
 </route>
 </route>
 </route>
 </route>
 </route>
 </route>
 </route>
 </route>
 </route>
 </route>
 </route>
 </route>
 </route>
 </route>
 </route>
 </route>
 </route>
 </route>
 </route>
 </route>
 </route>
 </route>
 </route>
 </route>
 </route>
 </route>
 </route>
 </route>
 </route>
 </route>
 </route>
 </route>
 </route>
 </route>
 </route>
 </route>
 </route>
 </route>
 </route>
 </route>
 </route>
 </route>
 </route>
 </route>
 </route>
 </route>
 </route>
 </route>
 </route>
 </route>
 </route>
 </route>
 </route>
 </route>
 </route>
 </route>
 </route>
 </route>
 </route>
 </route>
 </route>
 </route>
 </route>
 </route>
 </route>
 <

# Fabric Partition and Camel example-camel-partition

# org.fusesource.fabric.partition-example.properties id=example task.definition=example-camel-template partitions.path=/fabric/partition/example balancing.policy=even worker.type=profile-template

# Fabric Partition and Camel

- 1. Define a template profile
- 2. Define a partition profile
- 3. Assign the partition profile to containers Now what?

#### Fabric Partition and Camel

# create partition 1
\$ zk:create /fabric/partition/example/1 \
 "{ \\"inUri\\" : \\"direct:in1\\" }"

# create partition 2
\$ zk:create /fabric/partition/example/2 \
 "{ \\"inUri\\" : \\"direct:in2\\" }"

#### hawtio What is it?

#### hawtio is the evolution of the Fuse Management Console

#### plugins for:

- jmx
- activemq
- camel
- fabric
- osgi
- dashboard
- jboss
- jetty
- jclouds
- log
- maven>
- wiki

•••

and at this point I'm tired of slides, so let's dive in

## Questions?

## http://fuse.fusesource.org/fabric

## http://hawt.io